## Pointers – Section 6.3

This section deals with one particular type of probability – the Poisson probability distribution.

A Poisson probability distribution deals with situations where we expect a certain number of successes

 $(\lambda)$  in a certain time interval of length t.

The main difference from Binomial problems is that there is no number of trials n. There is also no probability of success p.

Start by identifying the average number of successes  $\lambda$ , the time interval t, the mean for the problem  $(\mu = \lambda \cdot t)$ , and the number of successes you are seeking x.

## Examples

1) During a typical hour fishing at Lake Lotsafish, a fisher can expect to catch 3 fish. Find the probability that a fisher catches exactly 2 fish in his first hour fishing.

Expected number of successes:  $\lambda = 3$  fish/hour Time interval:  $t = 1$  hour Mean:  $\mu = 3.1 = 3$  fish Exactly 2 fish:  $x = 2$ 

2) During the typical Statistics final exam, 2 students leave the room in tears. Find the probability that between 1 and 4 students, inclusive, leave your Statistics final exam in tears.

Expected number of successes:  $\lambda = 2$  students in tears/exam Time interval:  $t = 1$  exam Mean:  $\mu = 2 \cdot 1 = 2$  students in tears Between 1 and 4 students in tears:  $1 \le x \le 4$ 

3) During a typical baseball game, the Cleveland Indians score 6.4 runs. Find the probability that the Cleveland Indians score at least one run in a game.

Expected number of successes:  $\lambda = 6.4$  runs/game Time interval:  $t = 1$  game Mean:  $\mu = 6.4 \cdot 1 = 6.4$  runs At least 1 run:  $x \ge 1$ 

4) On a typical day, a credit union opens 5 new accounts. Find the probability that the credit union opens exactly 6 accounts in the next two days.

Expected number of successes:  $\lambda = 5$  accounts/day Time interval:  $t = 2$  days Mean:  $\mu = 5 \cdot 2 = 10$  accounts Exactly 6 accounts:  $x=6$ 

For calculating Poisson probabilities we use the Poisson calculator in StatCrunch.

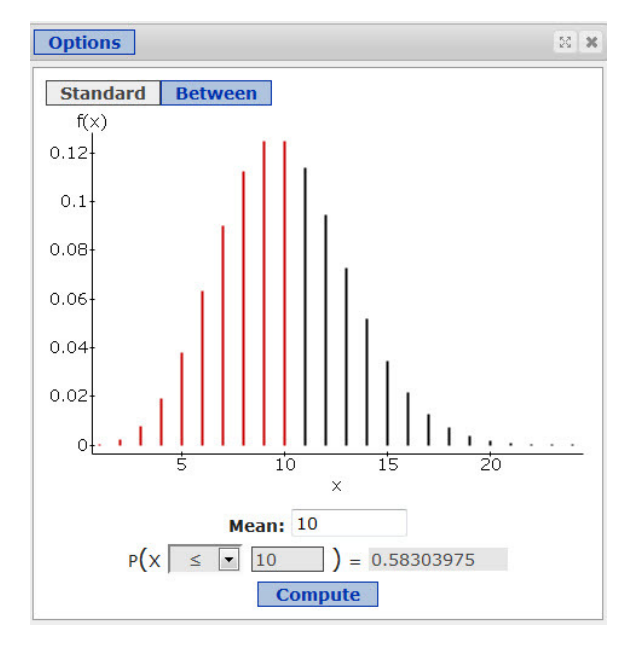

Stat > Calculators > Poisson

For each problem, first determine the mean  $(\mu)$ . Enter it next to **Mean:**. Next determine what number of successes (x) you are looking for. Be careful when determining the sign, keep on the lookout for phrases like "more than", "less than", "at least", "at most", … Fill in the remaining boxes and press Compute.

Occasionally you will be asked to find the probability that x is between  $a$  and  $b$ . In that case, click on the "Between" button on the calculator and fill in the boxes.

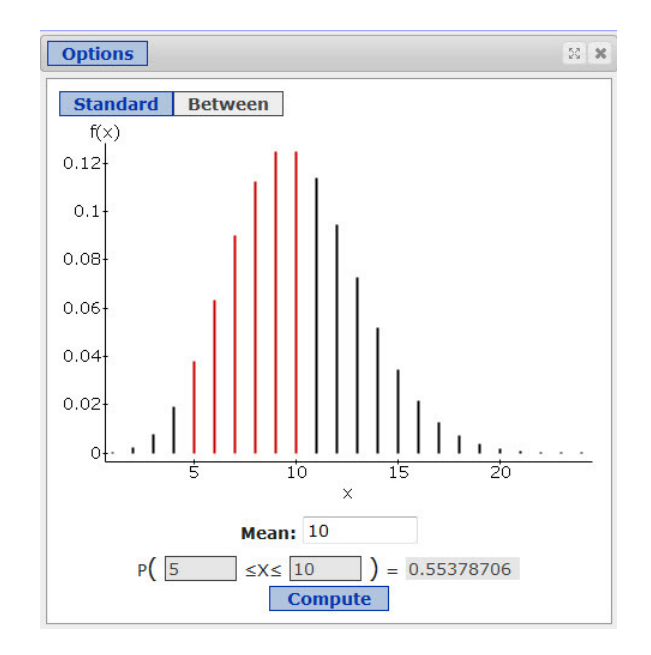

## Mean & Standard Deviation

There are two easier to use formulas for the mean and standard deviation of a Poisson probability distribution.

$$
\mu_{X} = \lambda \cdot t
$$

$$
\sigma_{X} = \sqrt{\mu_{X}}
$$

## Unusual Results

A result is considered to be unusual if it is less than  $\mu - 2\sigma$  or greater than  $\mu + 2\sigma$ . According to the Empirical Rule, this happens less than 5% of the time.